<span id="page-0-0"></span>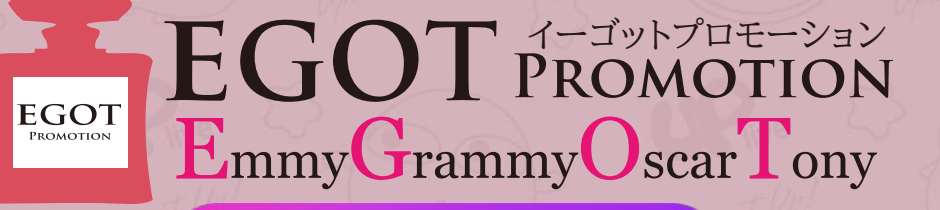

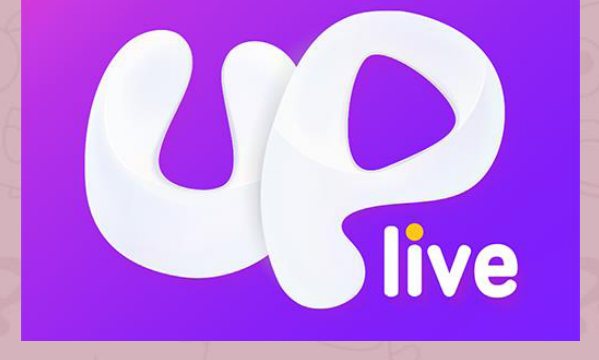

# アプリ操作マニュアル

ホームページ LOGIL

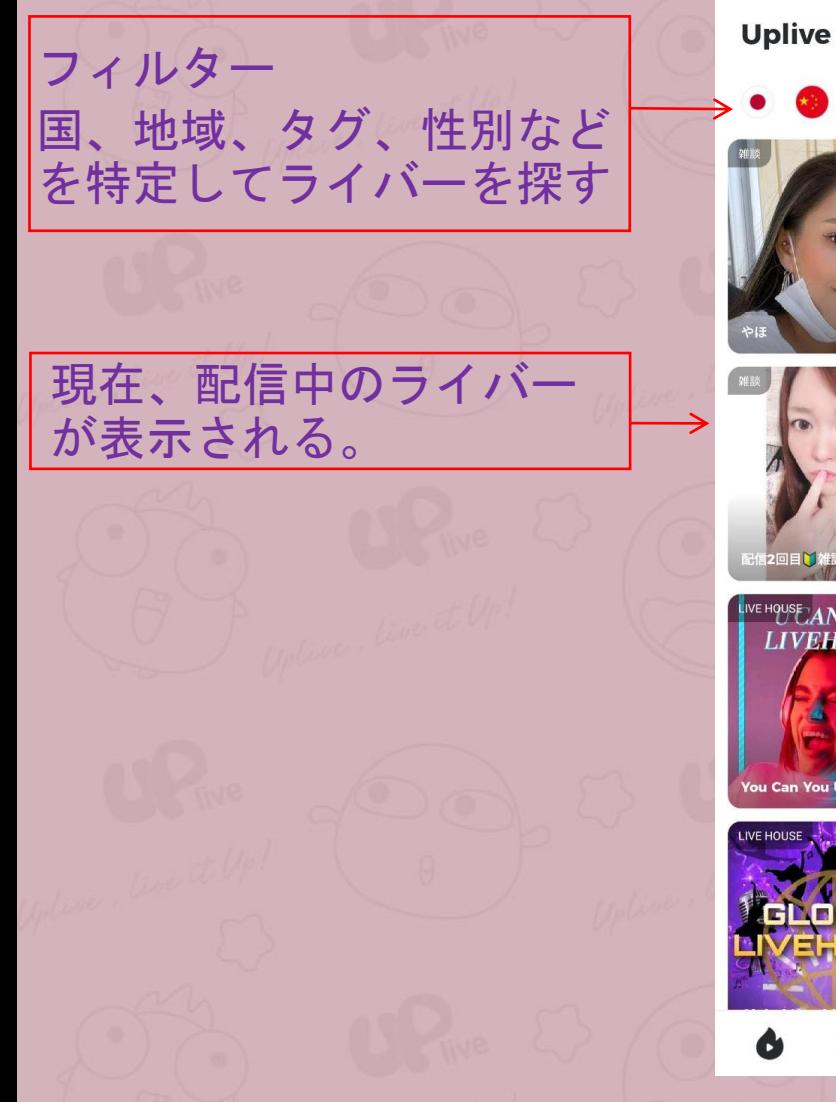

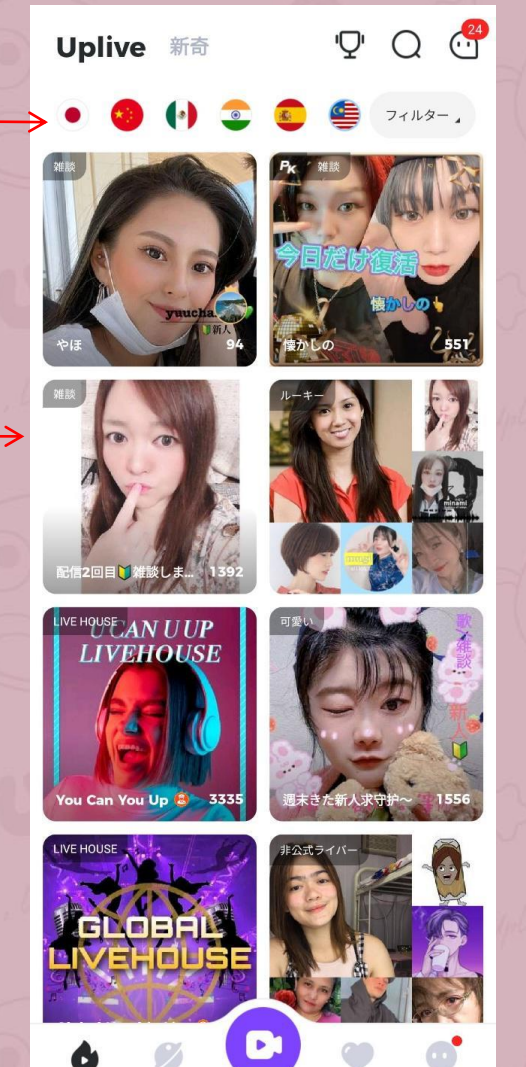

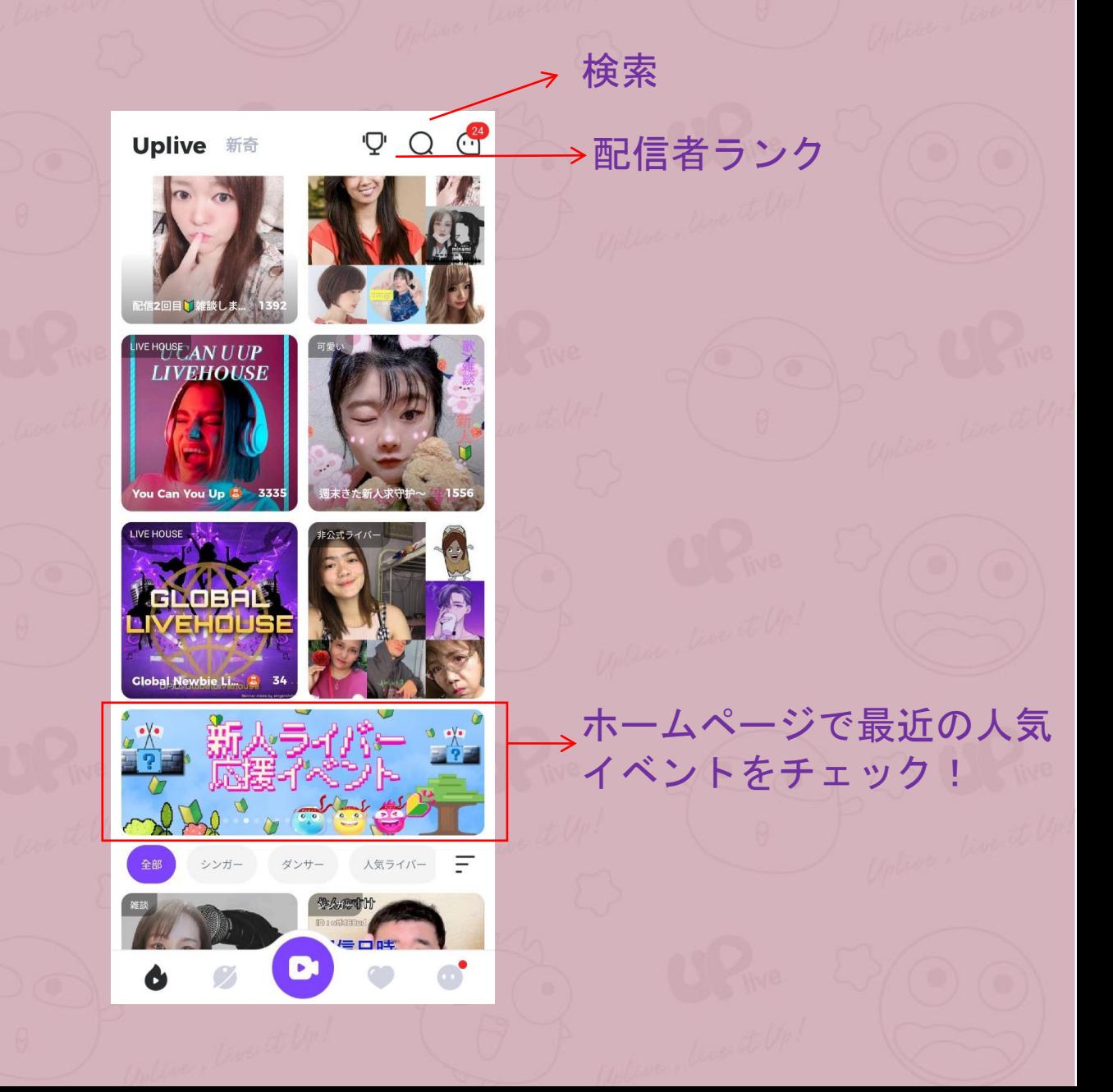

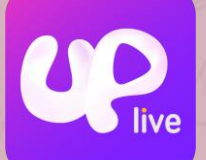

### パーティー 複数のユーザーと コラボ配信する

もっと見る パーティー エンタメ 新着 PK 周辺 ファ 人気パーティー ◎ 32 友達を追加 >

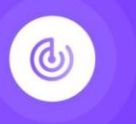

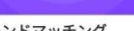

フレンドマッチング

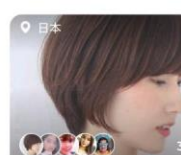

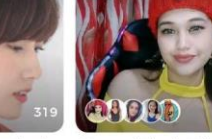

Fate brought us together i...

Fate brought us together in... Forum, let's chat til the en...

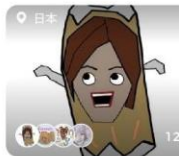

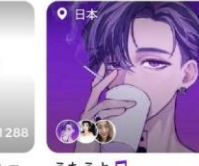

今日のテーマは【驚き/ショ... うたうより】

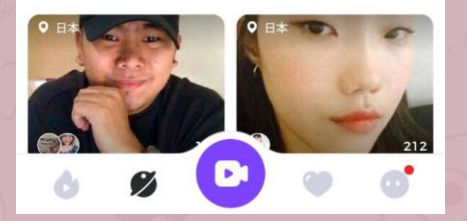

## エンタメ ダイヤを獲得する

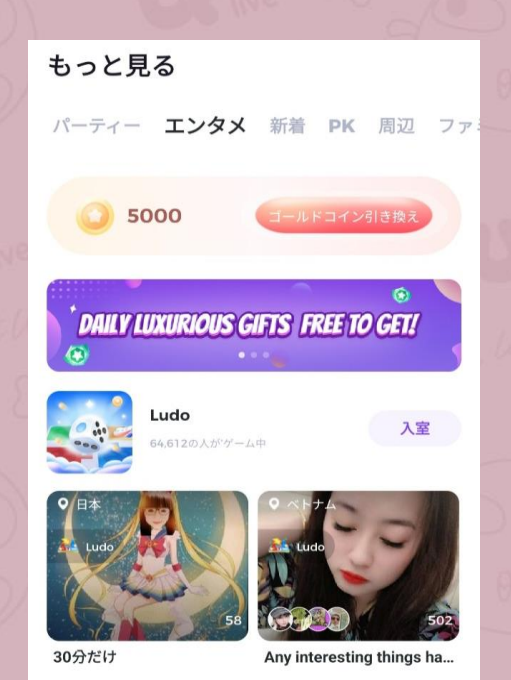

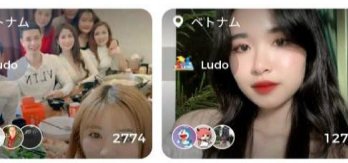

Trash all your worries at m... Late night chats, fun til su...

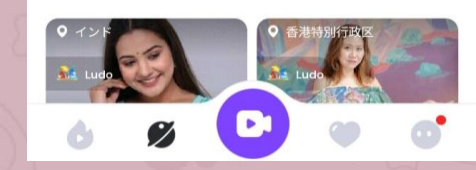

### ゲームに参加して お勧めのライバーと現 新着 在配信中のライバー

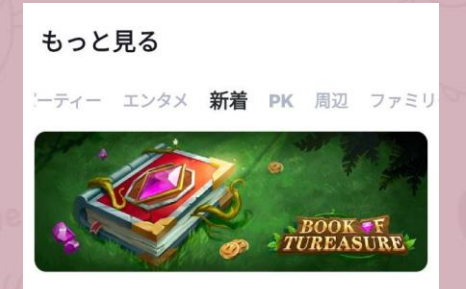

お勧め

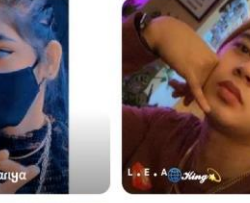

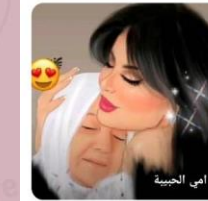

新着キャスト

もっと見る〉

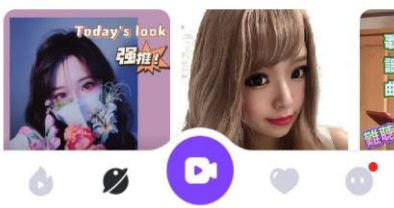

### **PK** PK をしているラ イブ配信

#### もっと見る ー エンタメ 新着 PK 周辺 ファミリー 全部 ビデオバトル 音声バトル タグを切り替えることでバトル内容が異なります

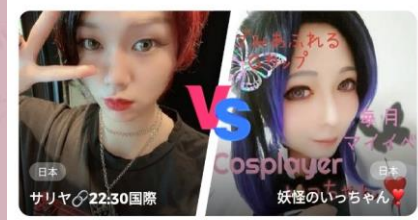

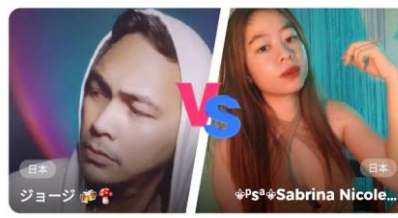

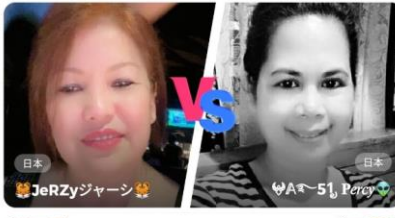

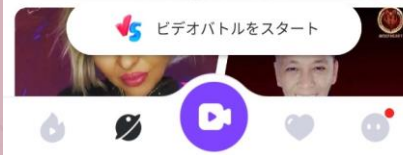

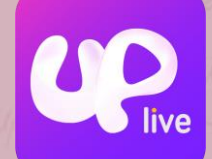

PK

- 2人のライバーが一緒にライブ配信 を行って、もらったギフトポイント 数で勝負する。
- 動画PK と音声PKがある 。
- PK時間は5,7,10分の中で決 める。
- 罰ゲームの設定も可能

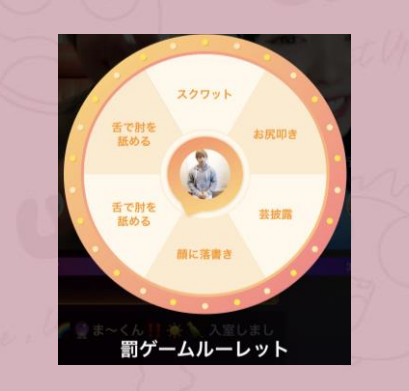

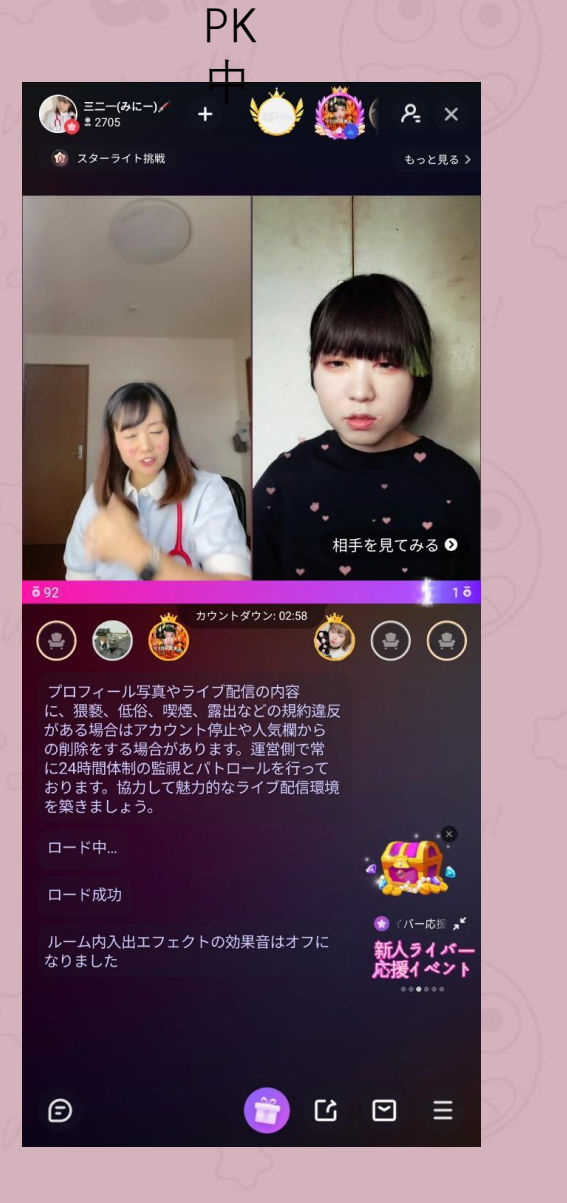

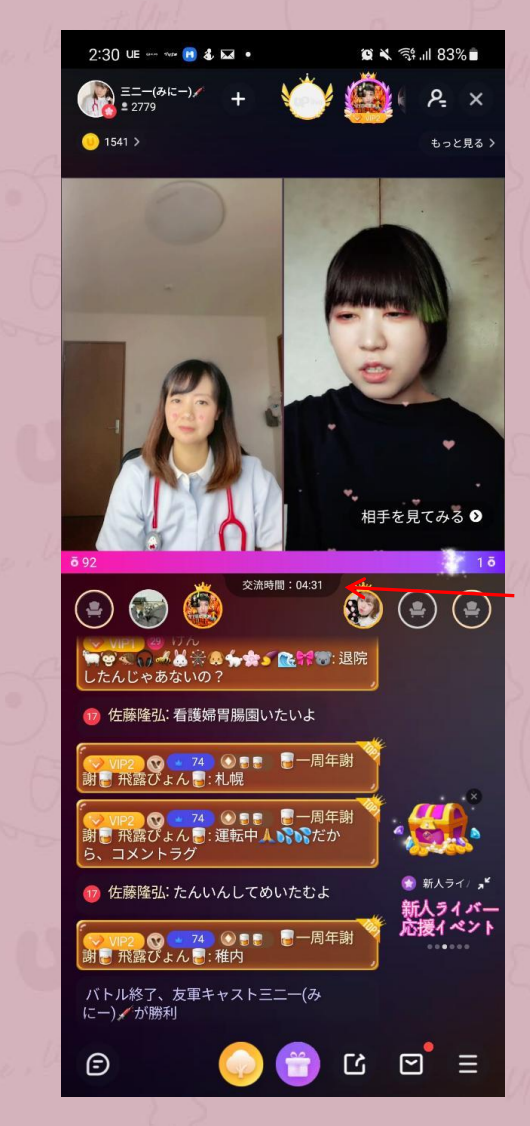

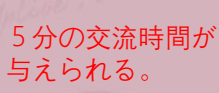

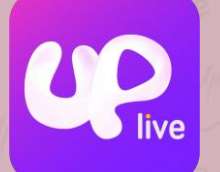

### 周辺

近い所にいるライバーの ライブ配信を検索できる

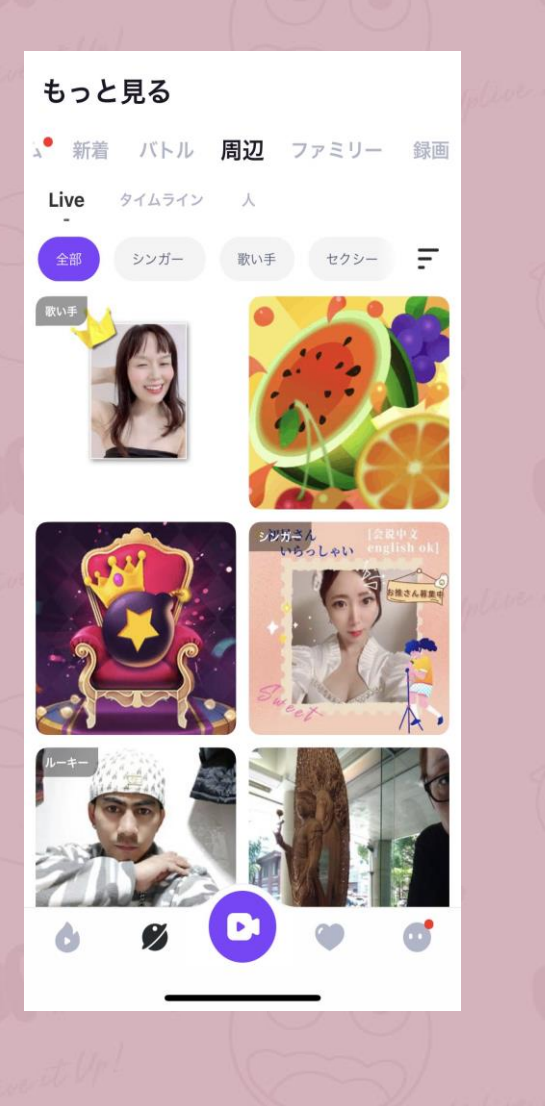

ファミリー ファミリー作成、加入し、 一緒にミッションをクリアす るとプレゼントをもらう

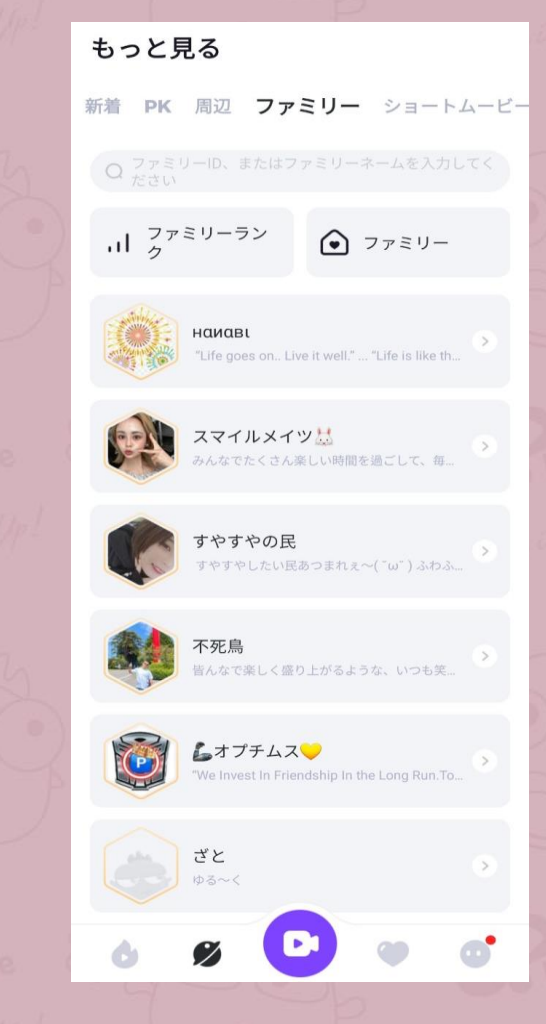

ショートムービー ユーザーがアップロー ドした動画を観る

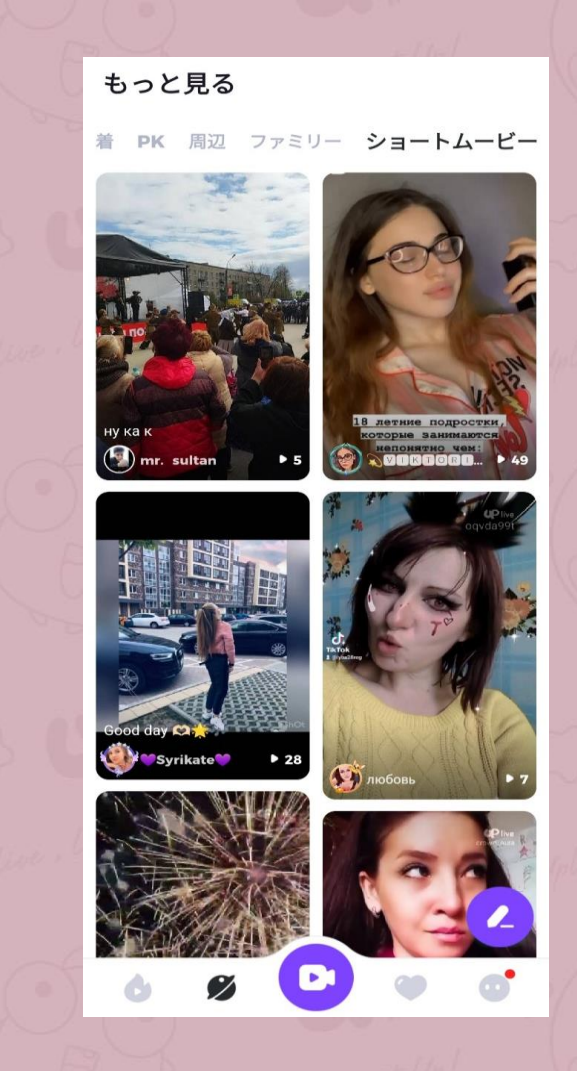

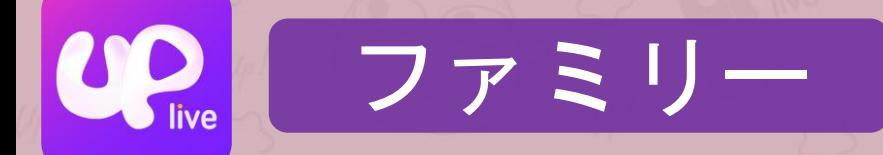

全てのユーザーがファミリーの作成お よび加入ができます(作成はLv50以上)

ファミリー作成:すでにファミリー加 入してる方はファミリーを退会しない 限り、ファミリー作成できません。

ファミリー加入:一人につき一つのフ ァミリーしか入れません。ファミリー に加入している場合は、退会してから 新しいファミリーに入れます。

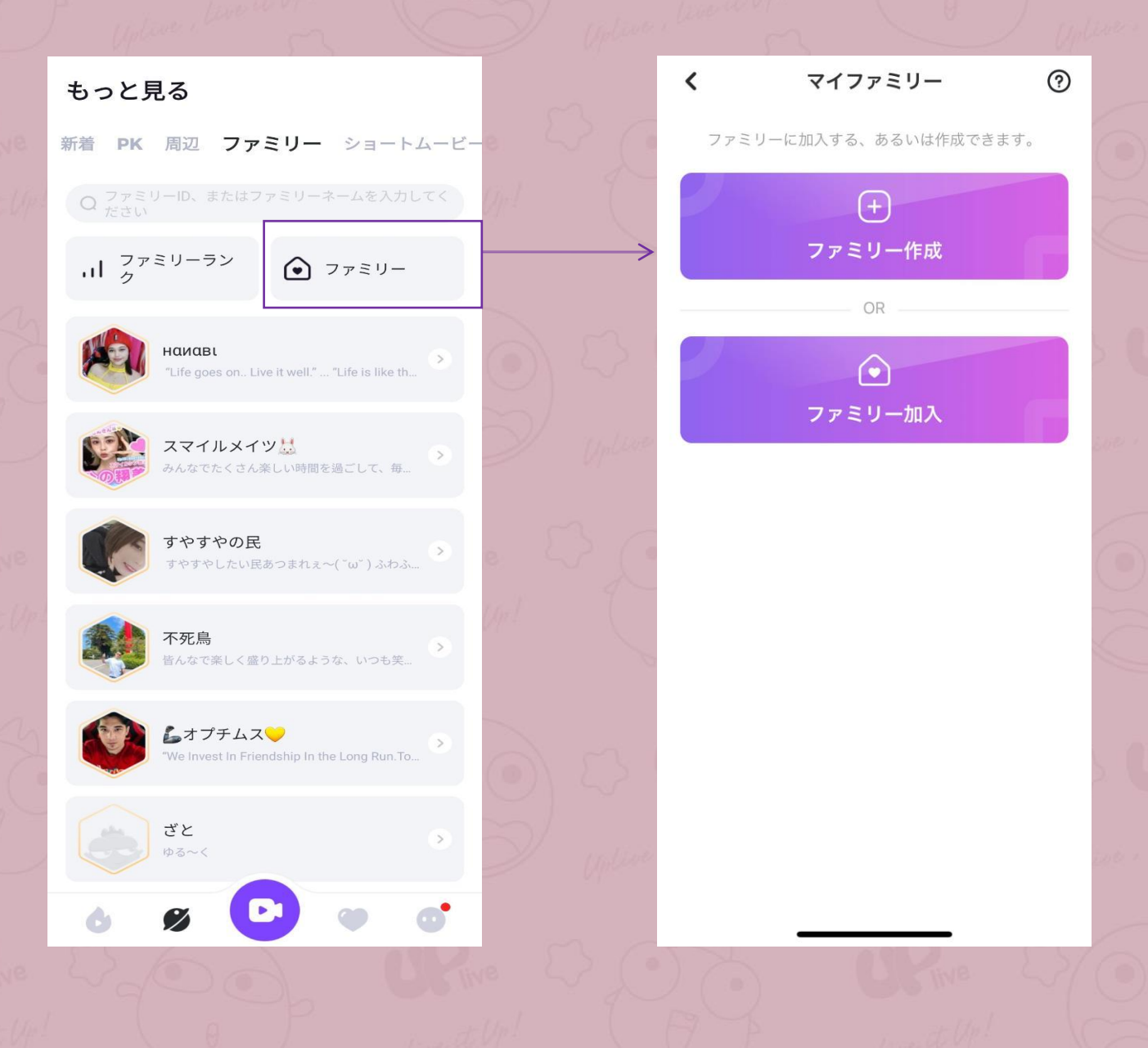

ファミリーミッション:ファミリーに加入して、毎日ミッション をクリアすることで、火力値を獲得出来ます。各メンバーの火力 値はファミリーの火力値になり、週間Top3のファミリーはファミ リーメンバー全員はフレームや弾幕カードなどの報酬をもらいま す。

ファミリー

ファミリーマック:貢献ランクにニックネームの隣に表示されま す。ファミリメンバーの配信室でコメントしたら、他のユーザー に見えます。

ファミリーグループ:メンバーのみでのチャットができます。

ファミリーページにチェックイン 它 完成  $+10$   $\triangle$ 配信視聴20分以上  $\boxed{\bullet}$ 未完成  $+10$   $\triangle$ 配信ルームでギフトを送る 击 未完成  $+1 - 5000$   $\spadesuit$ 友だちをファミリーに招待する (0/5)<br>招待する  $\Box$ +20/一人あたり♪

ミッションをクリアして火力値を獲得 Least Top3に入ろう!!

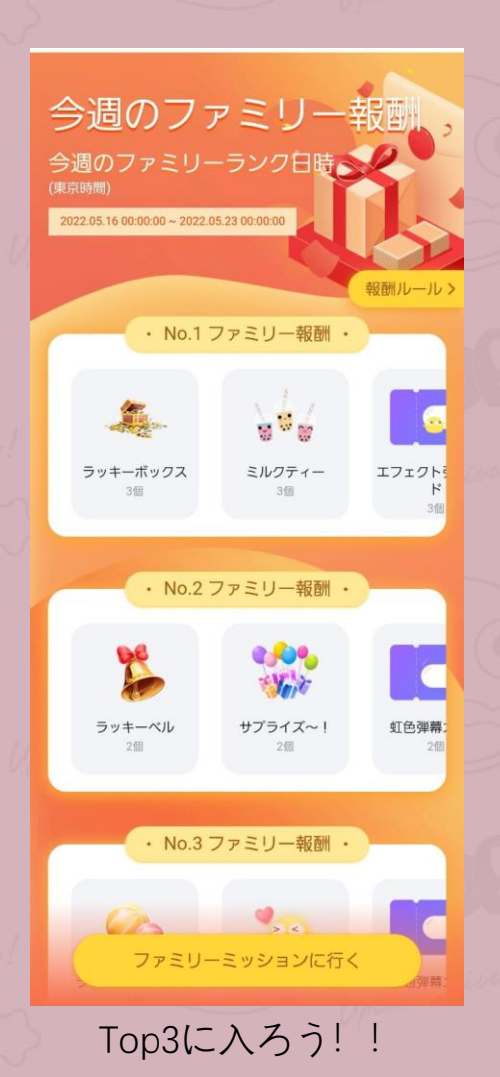

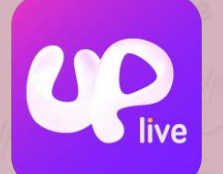

### フォロー フォロー中のライバー の配信と投稿が見れる

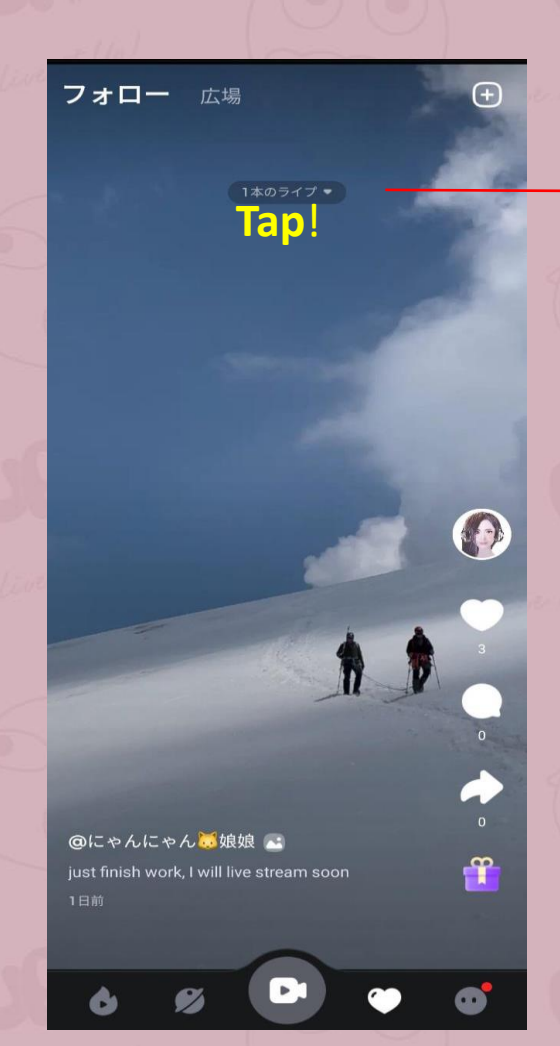

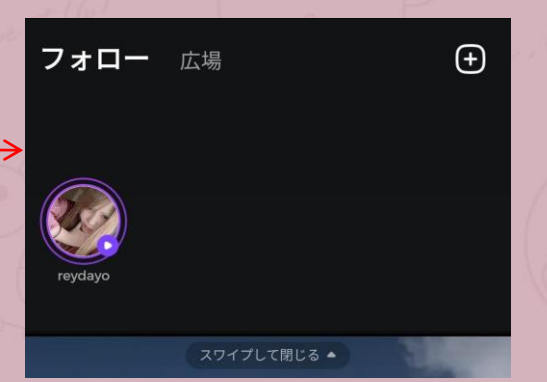

### 配信中のフォロワーを確認

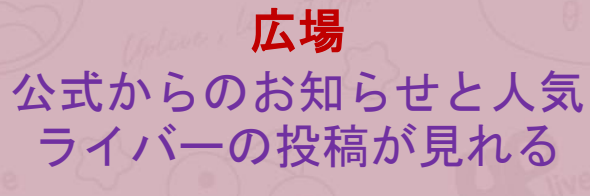

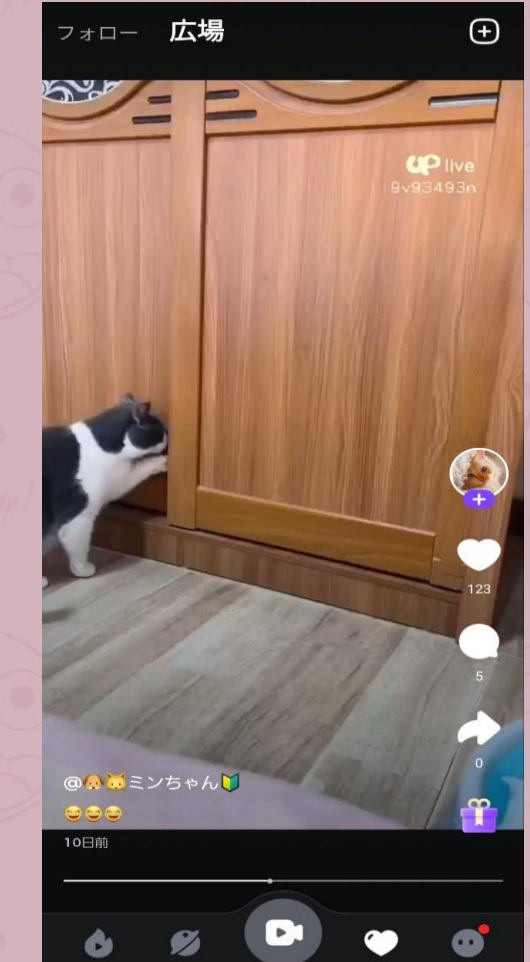

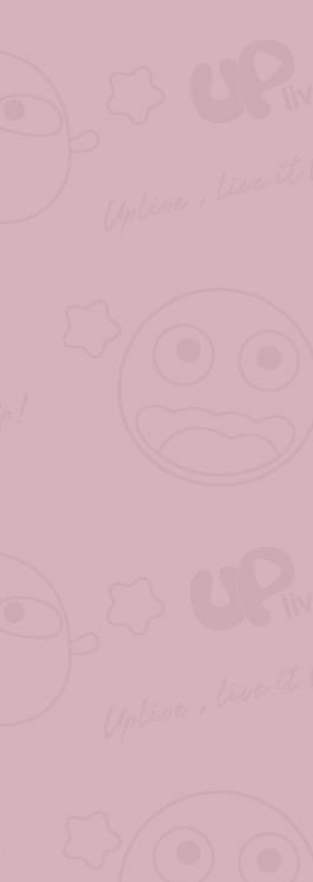

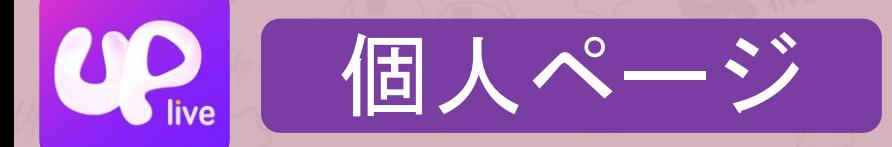

個人ページで、アイコン、UID、 自己紹介等、基本的な個人情報の 設定ができる。

レベル、フォロー数、ファン数、 投稿、 財布、ミッションなどの 情報がわかる

カスタムサービス、ギフトアシト [スタント、ユーザーからのメッ](#page-0-0) セージは、ここでチェック!

イベントギフトやシステムからの 無料ギフトは、こちらでチェック!

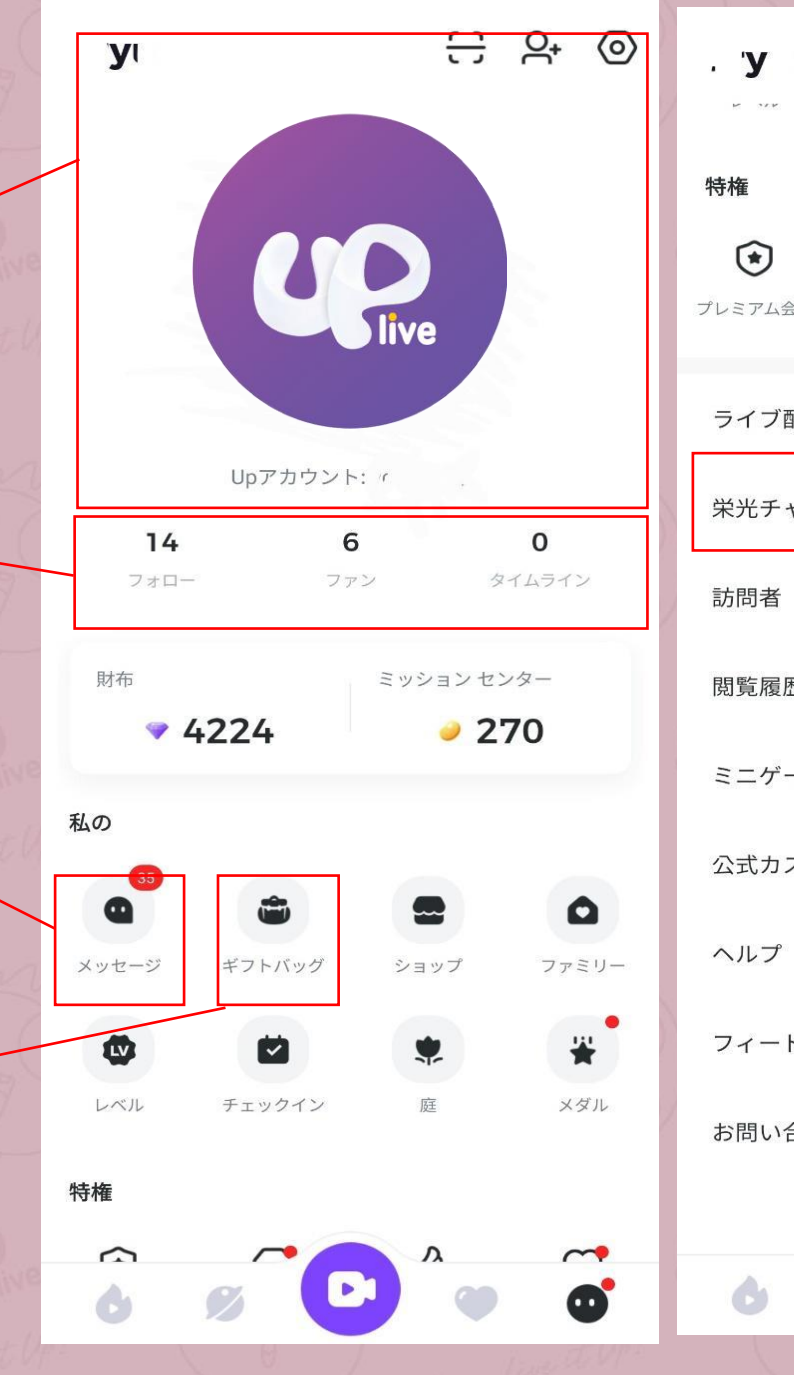

 $\leftrightarrow$   $\rightarrow$   $\circ$  $\heartsuit$  $\mathcal{A}$  $\mathcal{O}$ プレミアム会員 VIP 私の守護 ハッピーグループ ライブ配信センター PK戦績は [こちら](#page-0-0) $\sqrt{2}$ 栄光チャレンジバトル  $11 \bullet$  > 閲覧履歴  $\rightarrow$ ミニゲーム  $\rightarrow$  $\Omega$ 公式カスタマーサービス  $\rightarrow$ フィードバック  $\rightarrow$ お問い合わせ先  $\rightarrow$ 

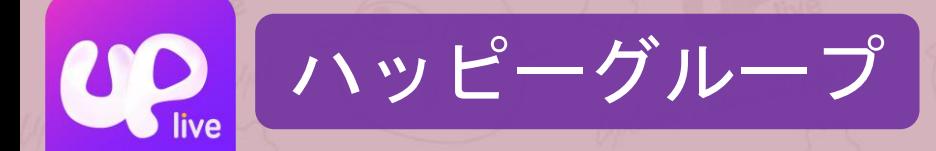

ハッピーグループはライバーとリ スナー専用のグループです。

加入することによって、

専用バッジ獲得

ハッピーグループ専用チャットル ーム

ハッピー値を獲得し、レベルを上 げることによってライバーとの親 密度を確認!!

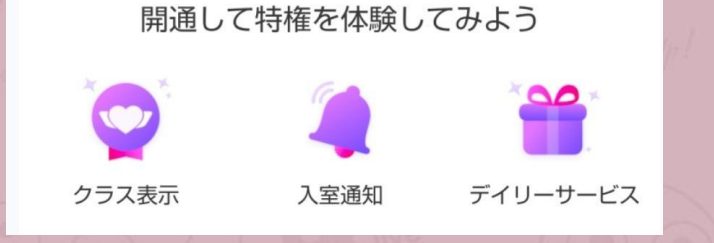

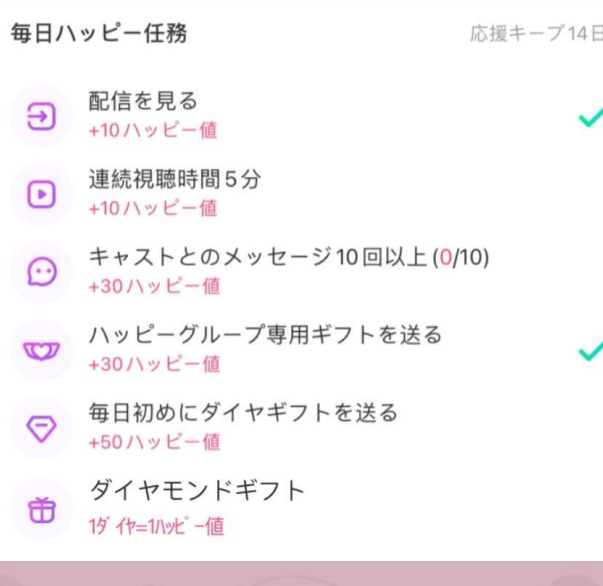

ハッピーレベルは、キャストとファンとの親密度 を測る目安です。ハッピーレベルによってバッジ が異なったり、デイリーギフト、ハッピー値上限 が変わります。ハッピー値が高いほど、キャスト との親密度が上がります。

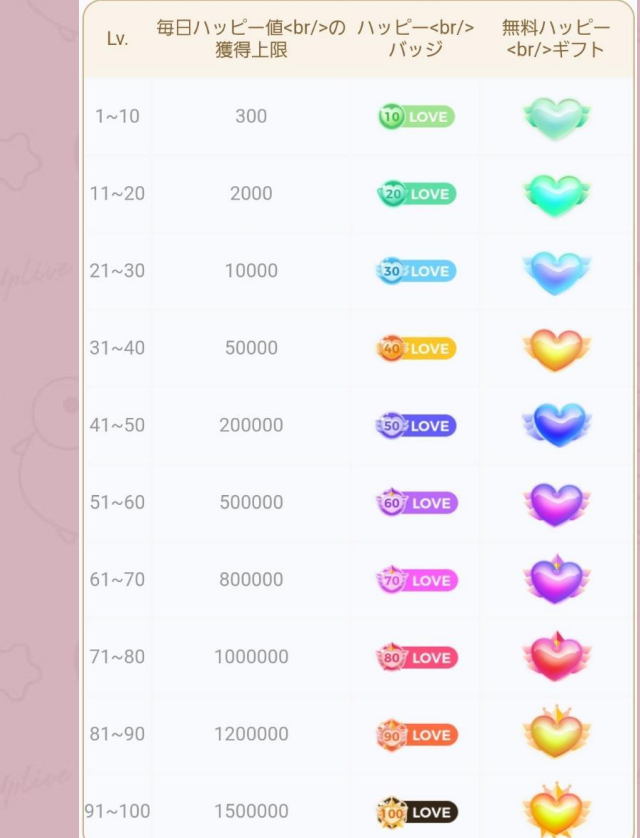

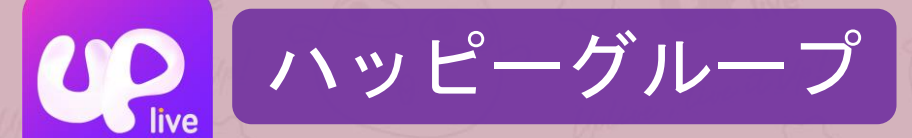

参加方法

1.配信室〜ライバーアイコン〜ハッ ピグループマック〜ハッピーグルー プに参加

2.ライバー個人ページ〜ハッピーグ ループリスト〜ハッピーグループに 参加  $\sum_{n,k=1}^{\infty}$  Click! !

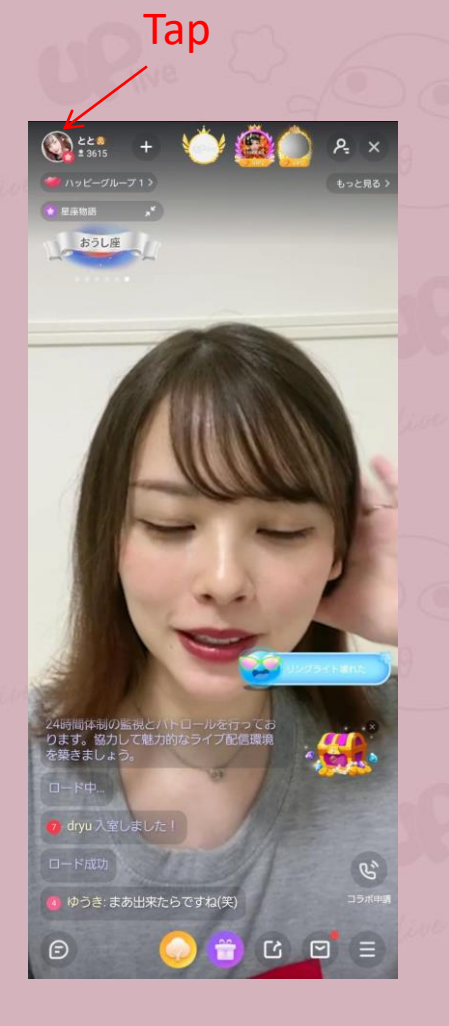

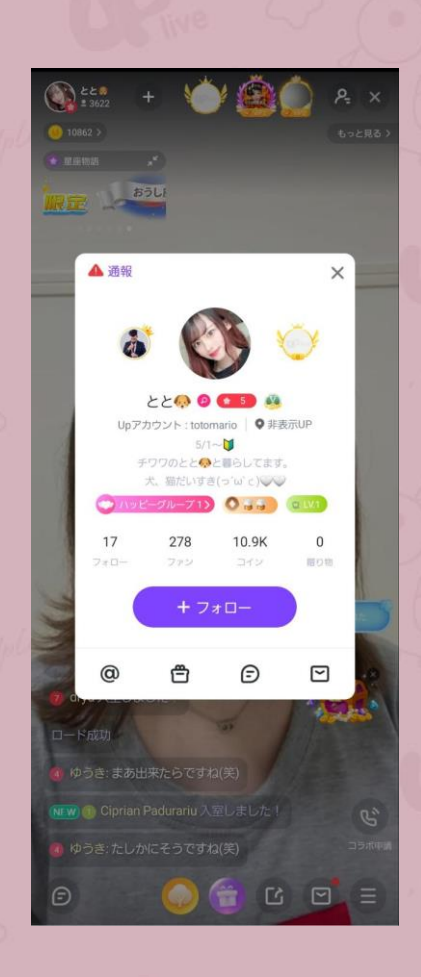

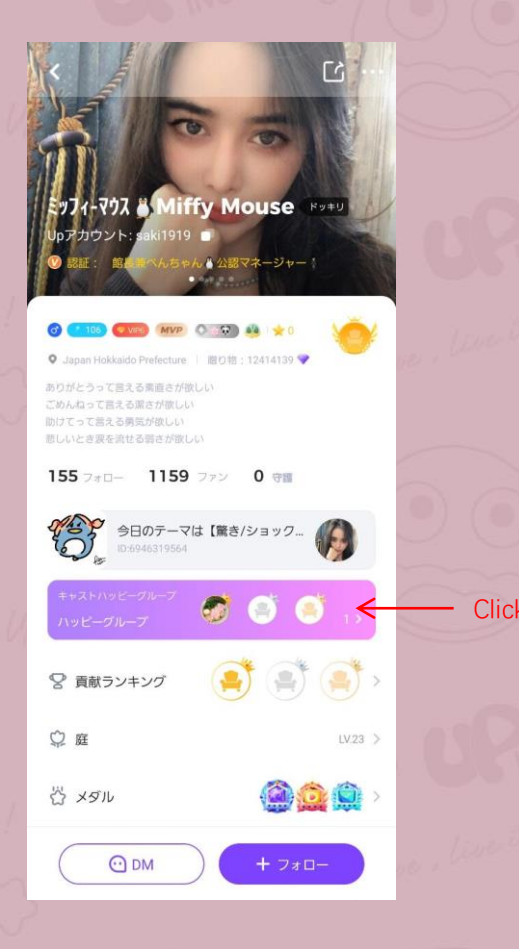

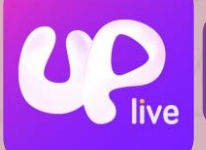

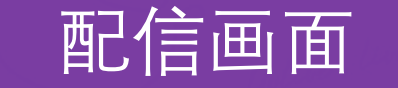

ネット環境によって、 できれば、高画質で 配信してください。←

タグに基づいてより 速くライバーを見つ ← けることができます (タグは最大3つま で選べます)

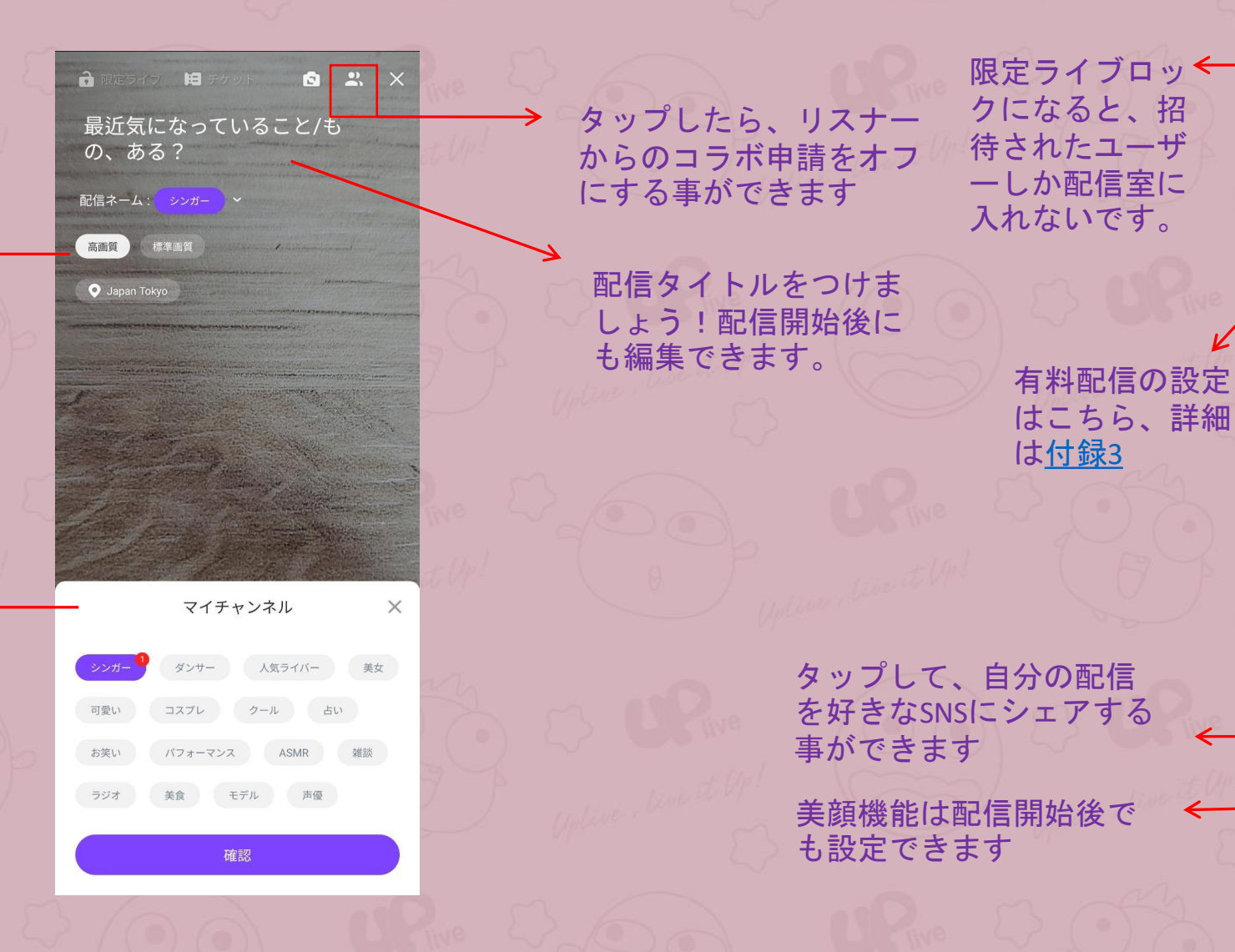

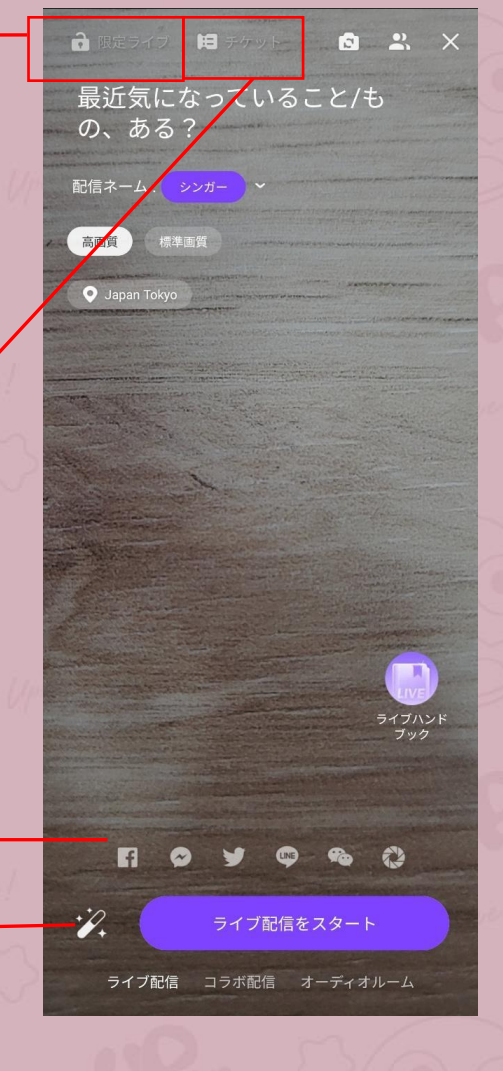

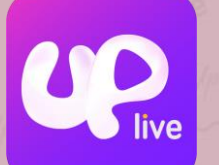

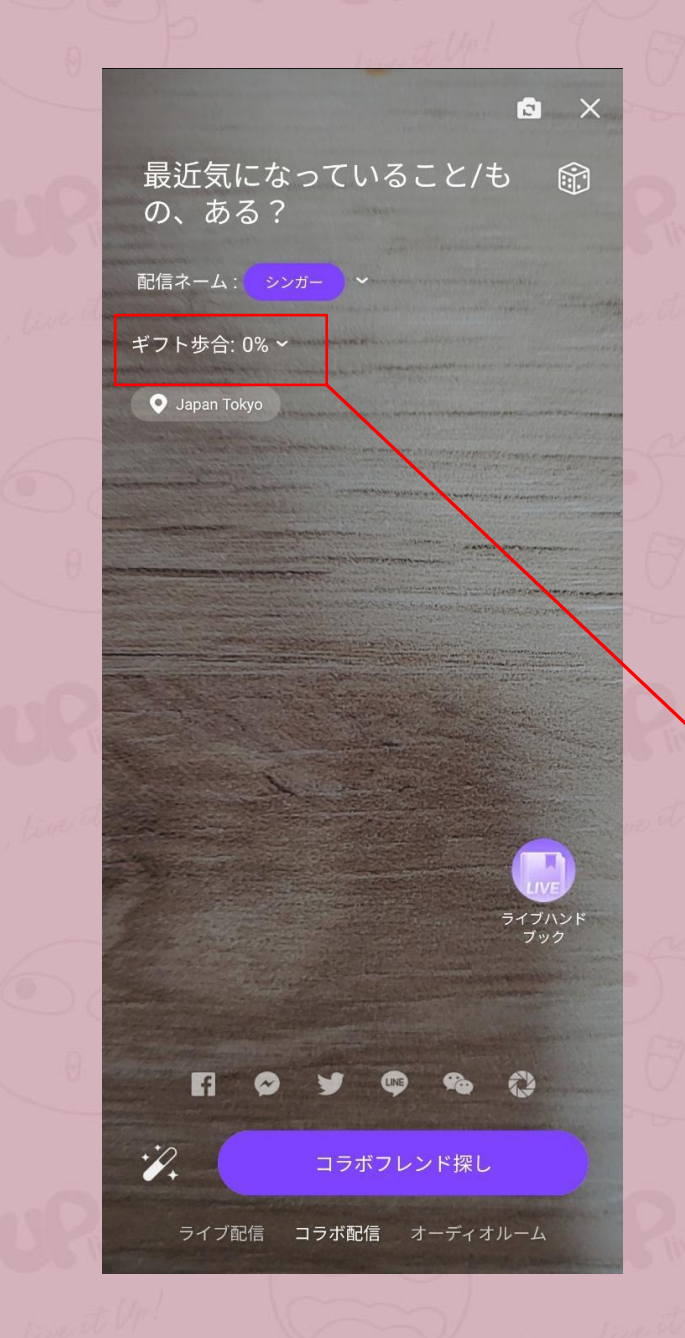

 $\bullet$   $\times$ 最近気になっていること/も  $\widehat{\mathbb{R}}$ の、ある? 配信ネーム: シンガー ギフト歩合: 0% ~ **Q** Japan Tokyo

10% 25% 50%

ギフト歩合

ゲストが獲得したギフト:部屋主が0%をもらいます、ゲストが100%を もらいます。\*部屋主はゲストがもらったギフトの一部分を獲得できま す。配信する前に割合の変更は可能ですが、一旦配信スタートすると変 更できません。

確認

パーティールームと音声配信 はギフト歩合を設定できます、 配信開始後は修正できません

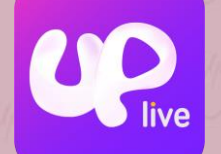

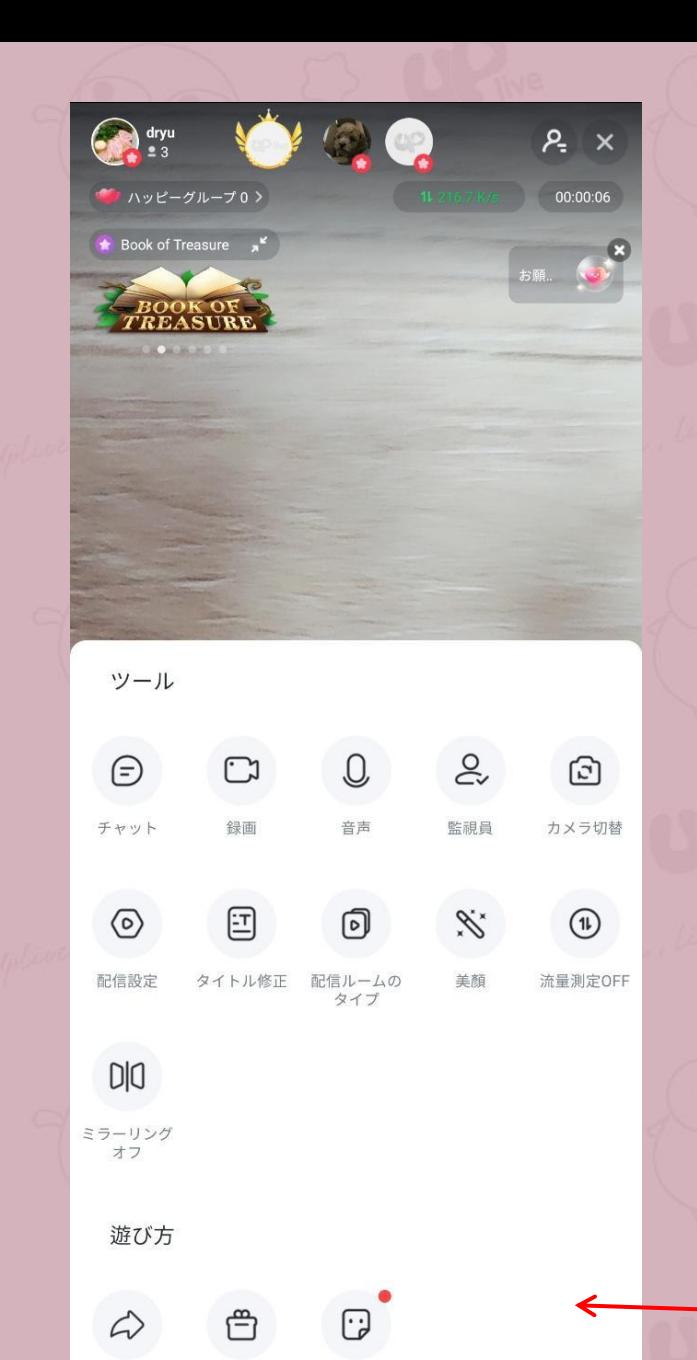

シェア

ギフト

ステッカー

 $\curvearrowright$  $>100K$  $>2M$  $>1M$  $\begin{pmatrix} 1 \\ -1 \end{pmatrix}$  $\sqrt[4]{\ddot{\epsilon}}$ 顔に特殊なエフェクトを!!

飾り

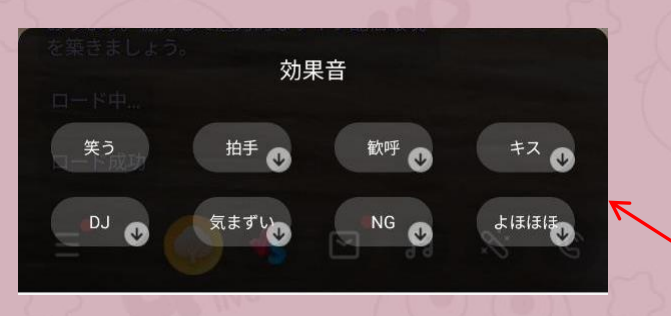

効果音機能を使える!

**Tap!**

プロフィール写真や<mark>う</mark>イブ配信の内容<br>に、猥褻、低俗、喫煙、<mark>露出などの規約違反</mark> がある場合はアカウント体止や人気欄から の削除をする場合があります。運営側で常 ↓こ24時間体制の監視とパトロ ↓ルを行って おります。協力して魅力的なライブ配信環境 を築きましょう。

 $\bigodot$  dryu

 $\mathbf{Q}$ 

● ハッピーグループ0>

★ マンスリーイベント ■

イベンド

 $P = x$ 

00:00:15

 $G^*$ 

ロード中.. ロード成功  $\Box$  $\equiv$ **Ic G**  $\infty$ 

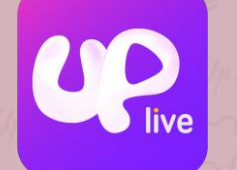

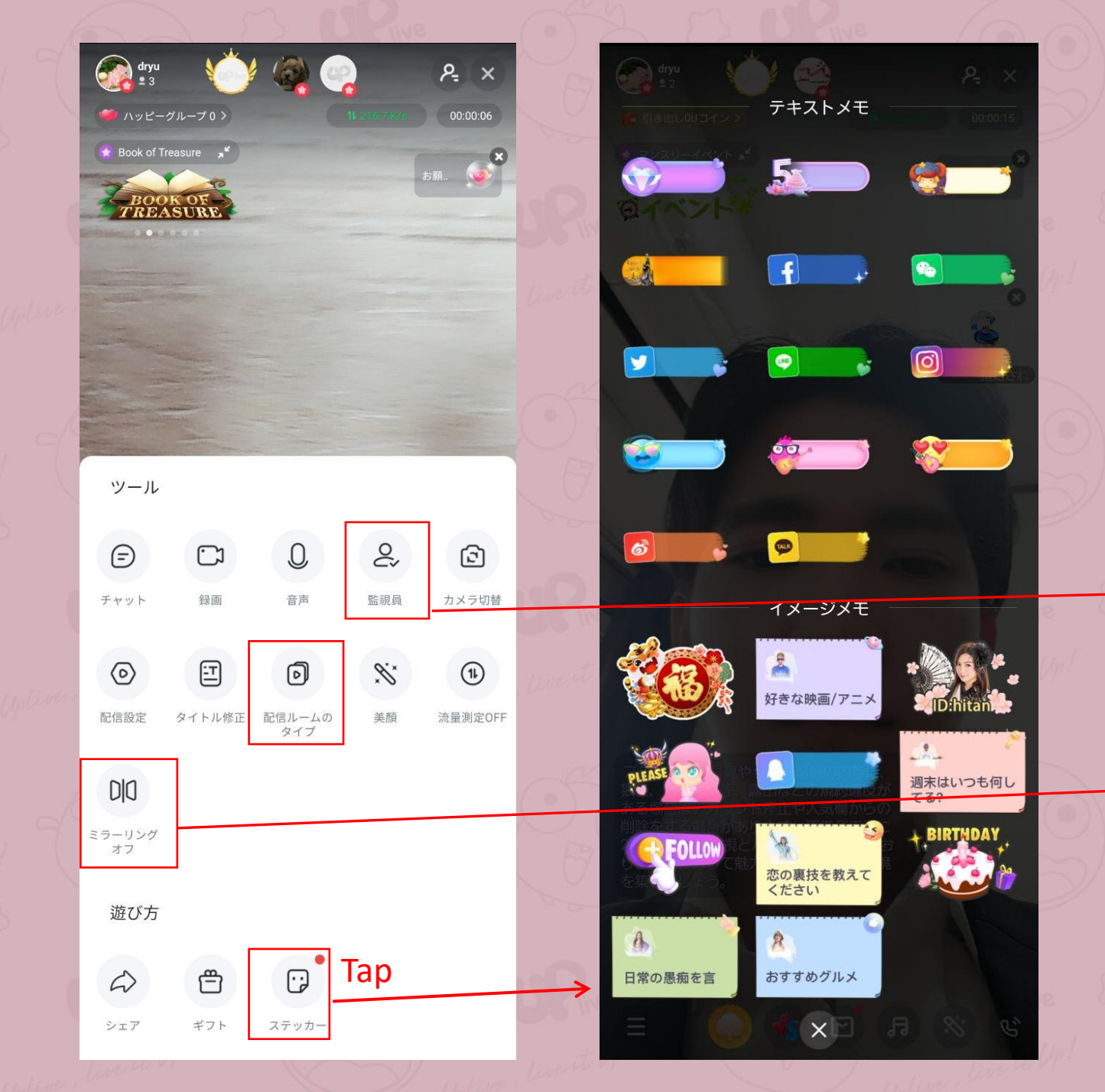

SNSや伝えたいメッセー ジを配信室内に貼ってお きましょう

信頼できる人を[監視員に](#page-19-0) 設定しましょう

ミラーリングをオフにする と、視聴者は反転なしの画 像を見ることができます

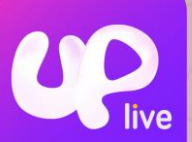

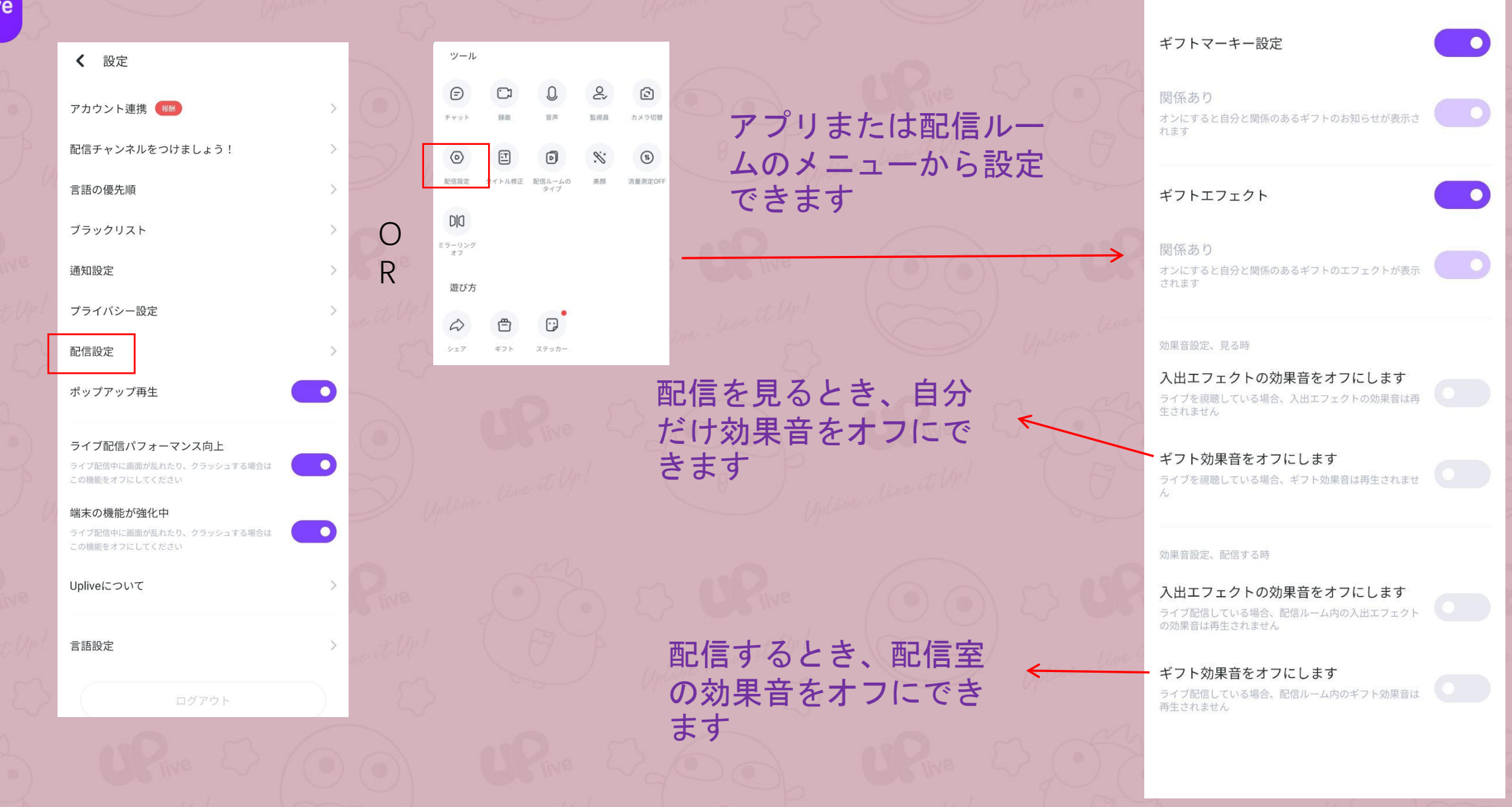

< 配信設定

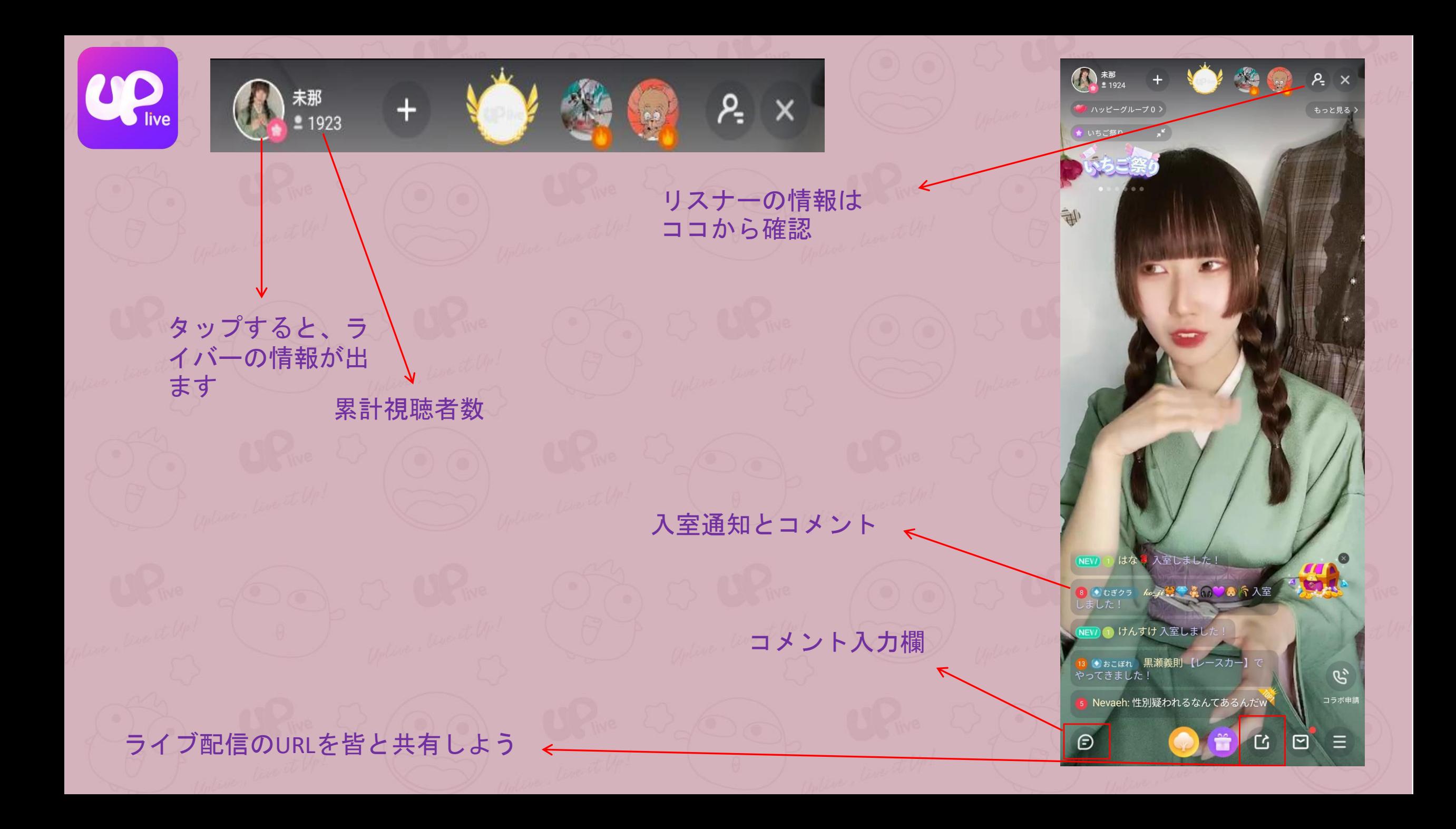

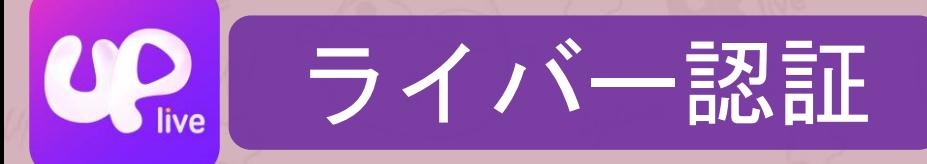

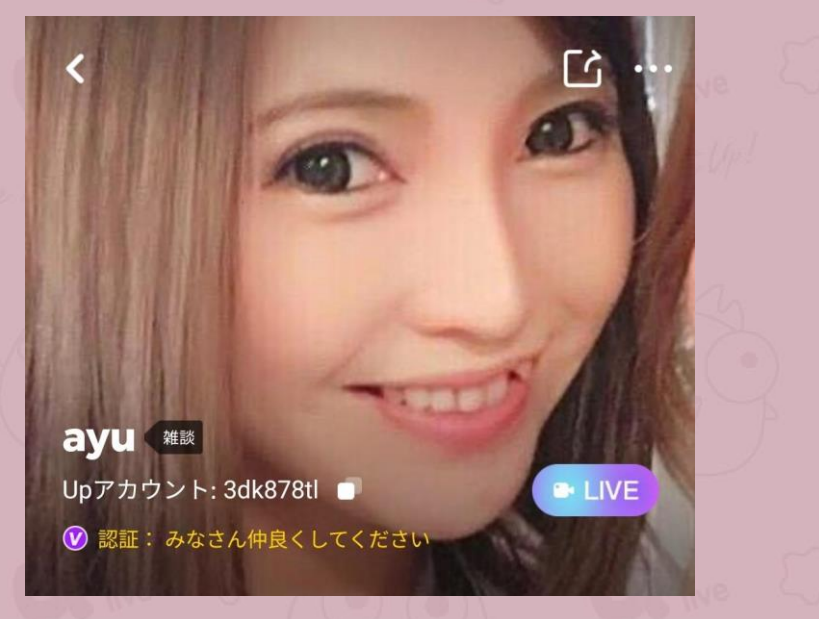

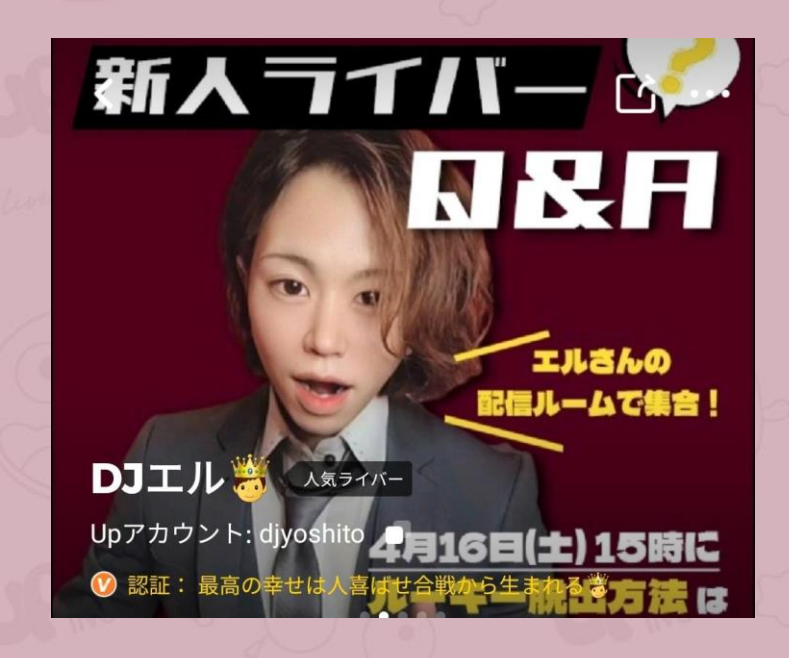

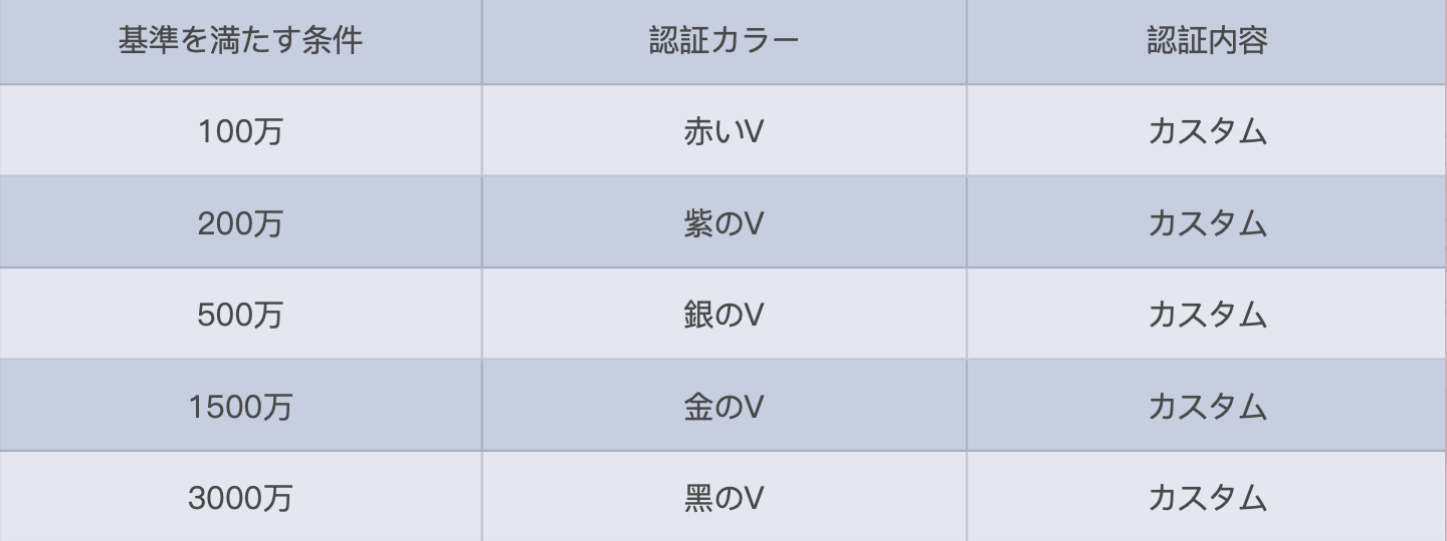

条件を満たしたら、各自の担 当者にお申し込みください。

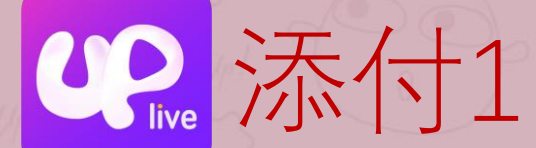

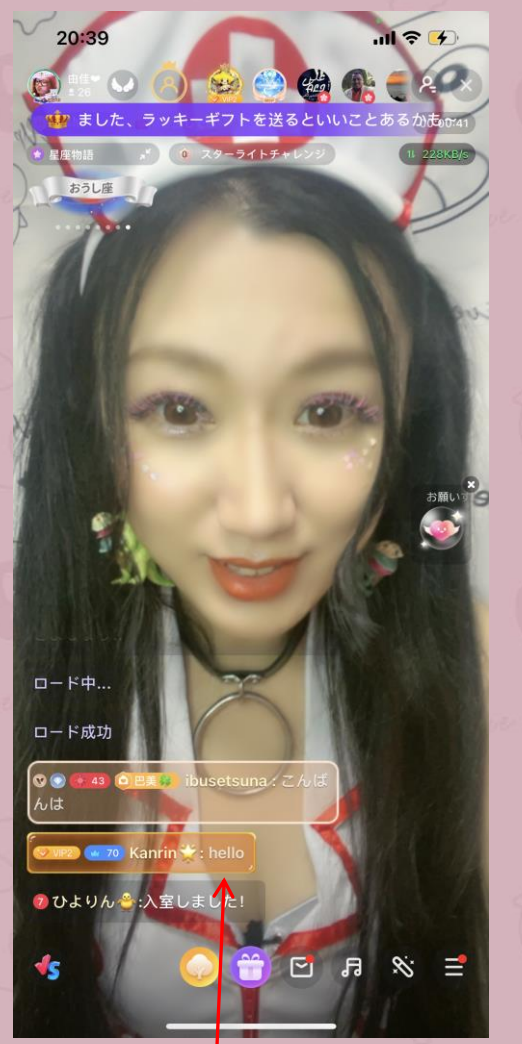

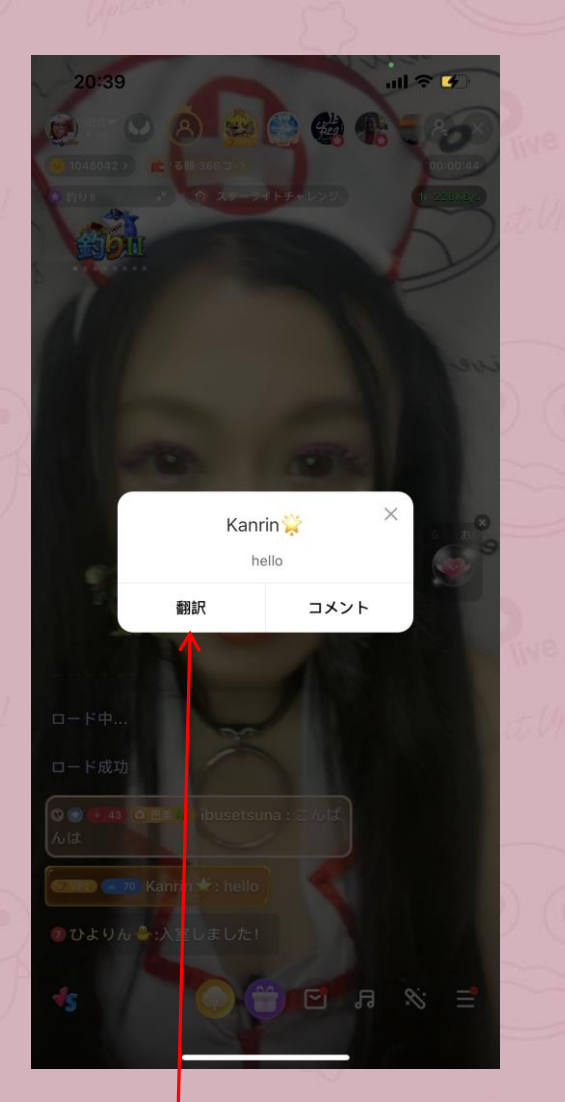

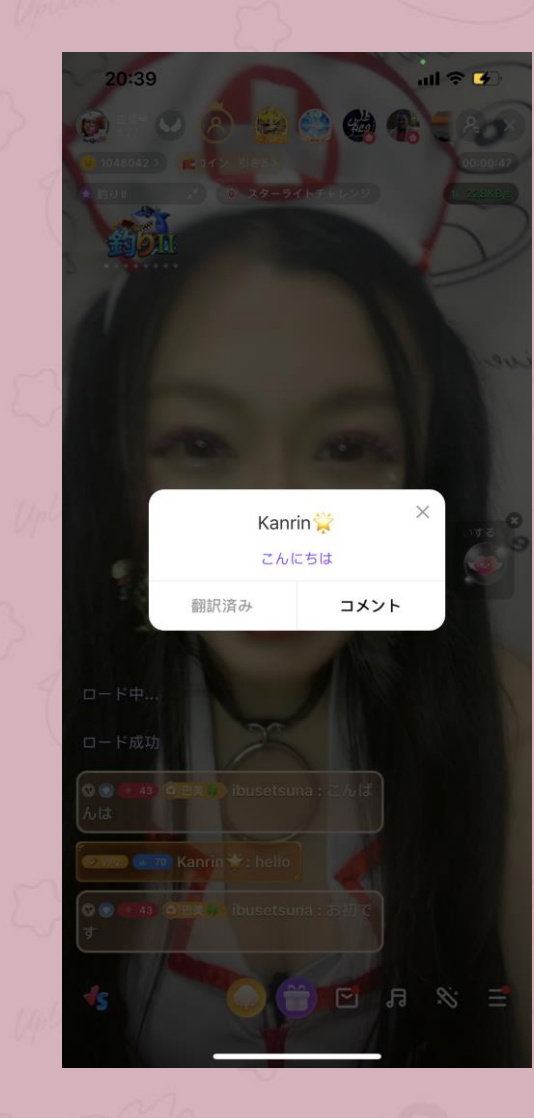

コメントを押して 翻訳ボタンを押すと 日本語に翻訳されます

<span id="page-19-0"></span>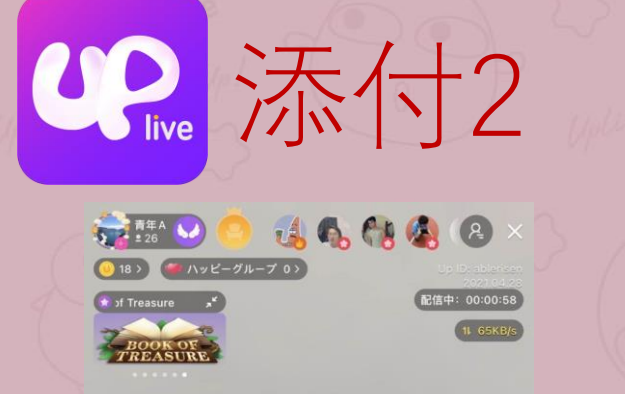

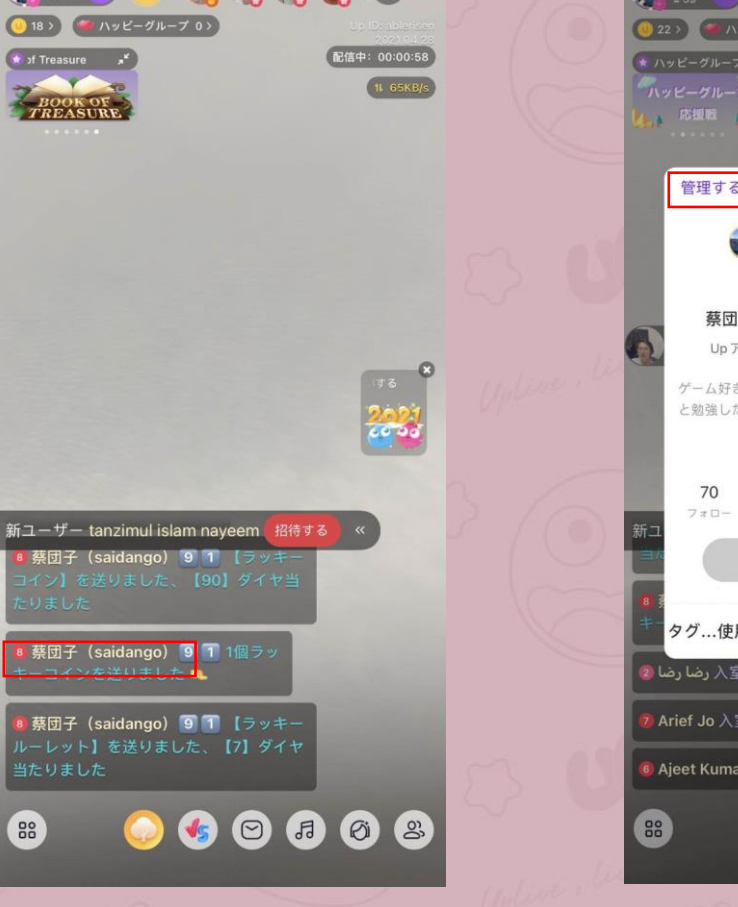

1.任命したい人 の名前タップ

88

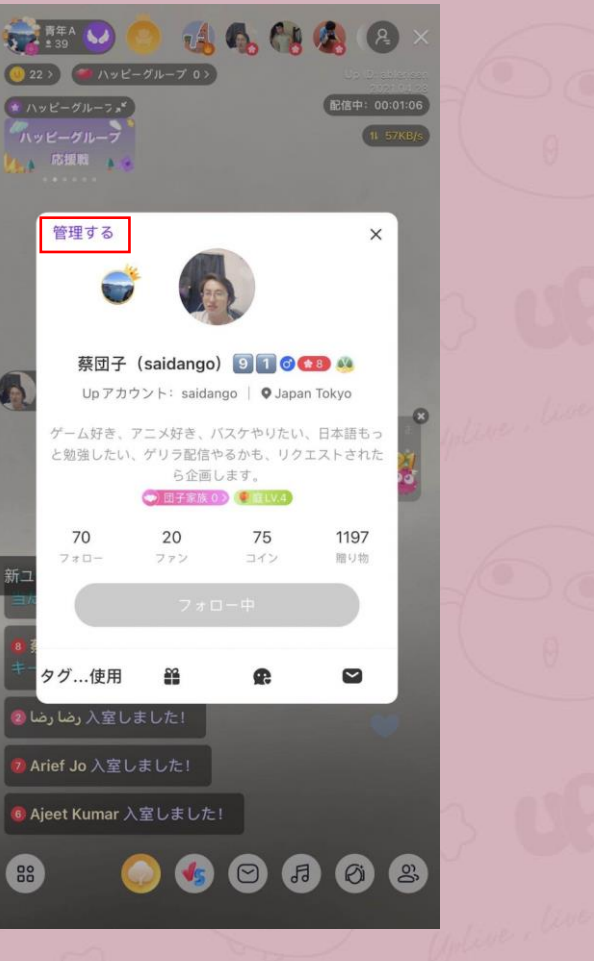

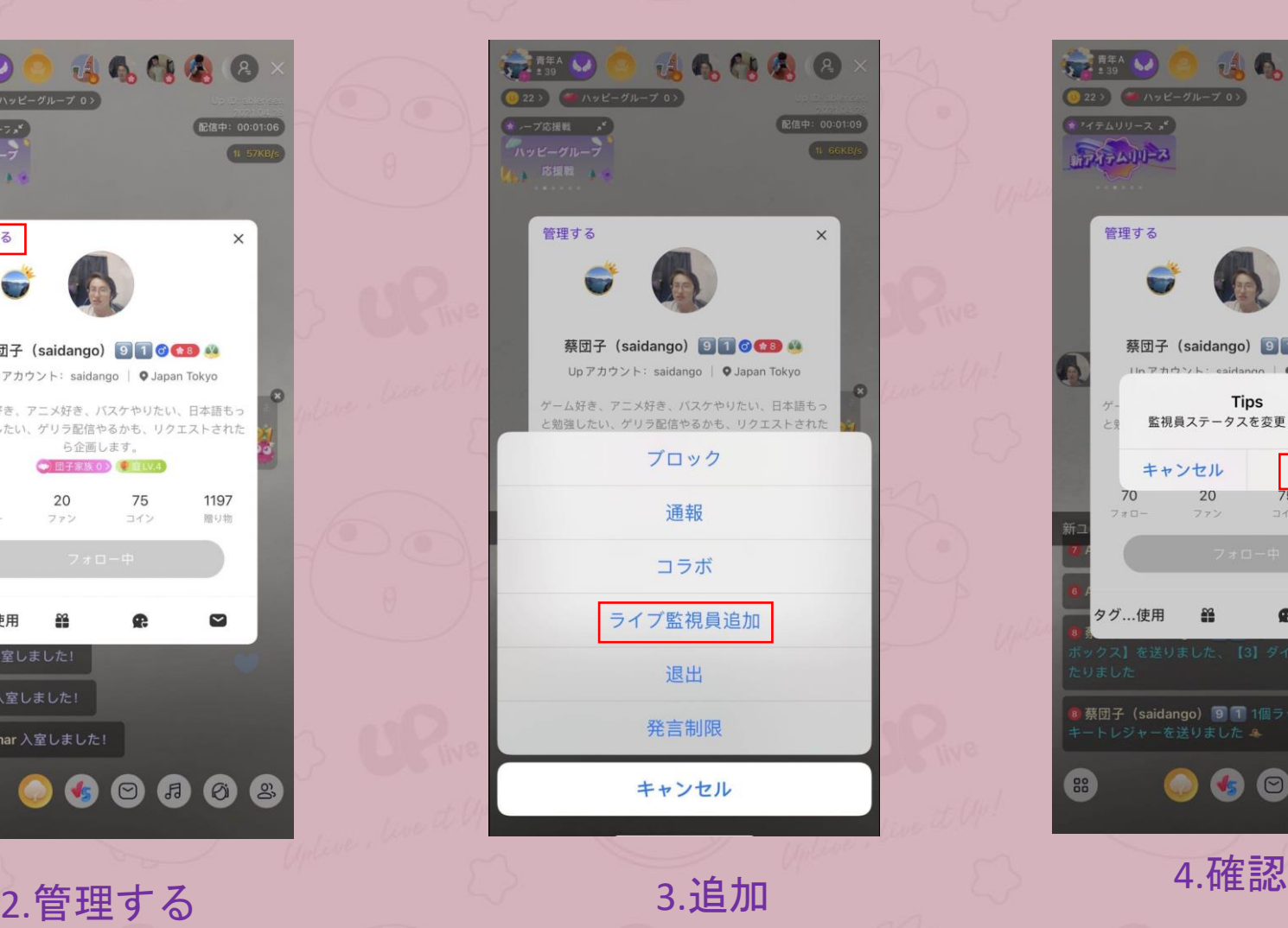

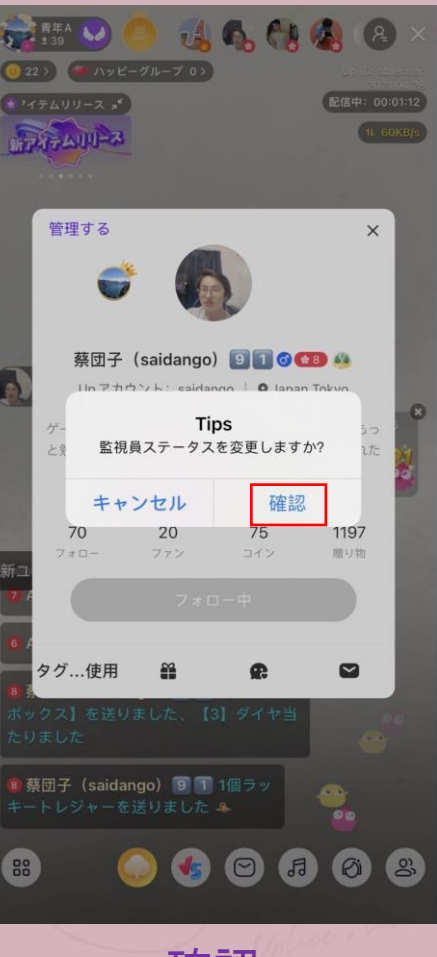

<span id="page-20-0"></span>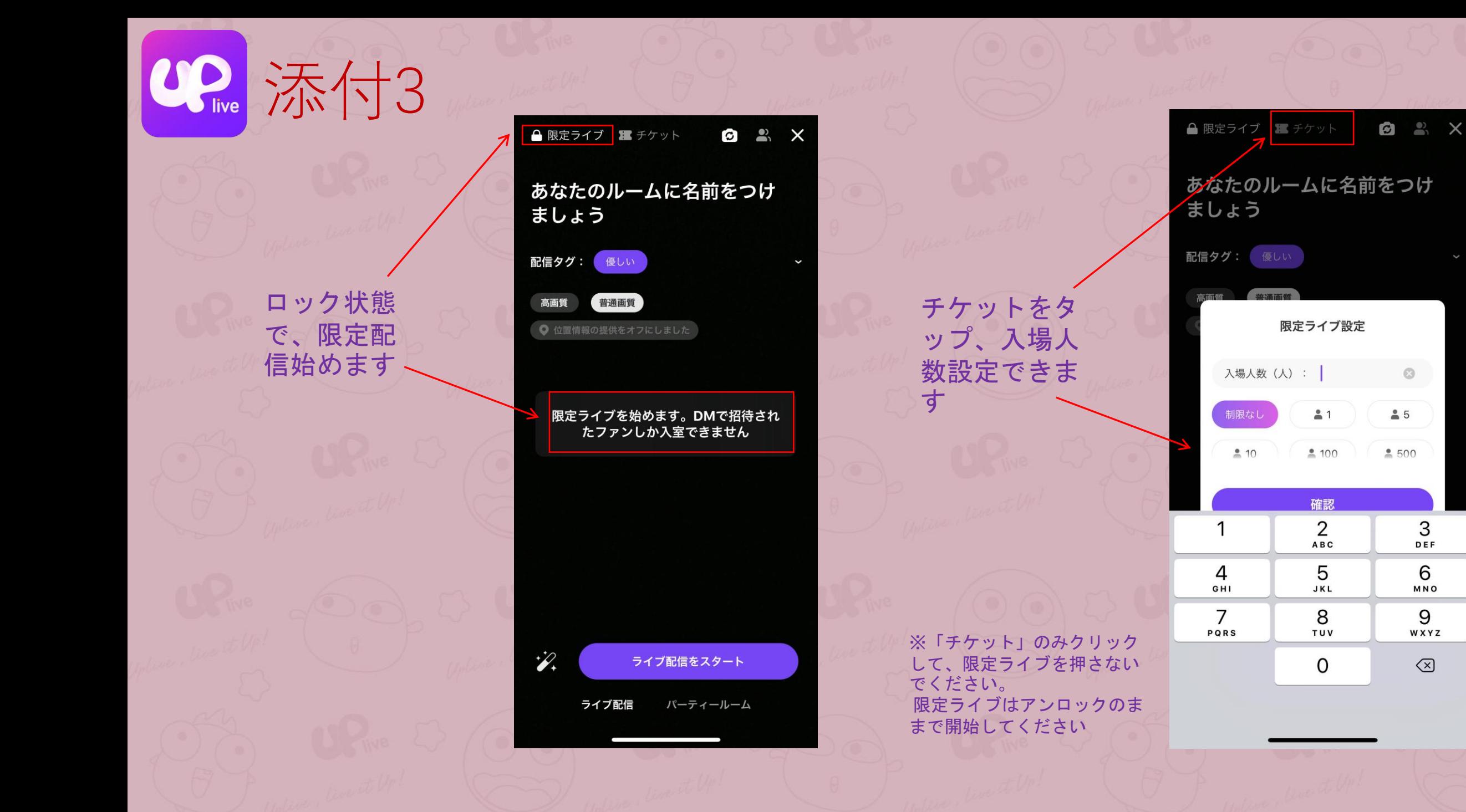

3 DEF

6

MNO

9

WXYZ

 $\circledcirc$ 

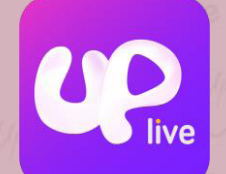

## 【問合せ】

EGOT PROMOTION イーゴットプロモーション 〒150-0001東京都渋谷区神宮前3丁目5-22 Beverly Homes 103 Email :projectegot@gmail.com URL : https://www.egotpromotion.com